# **VHS-Kurse**

- Zeitraum: Faschingsferien, 2006-02-27 bis 2006-03-03
- Uhrzeit: 18:00 bis 21:00 Uhr
- Ort: EDV-Kursraum der VHS
- Basis-System: SuSE 10 → OpenSUSE-DVD oder Teamix "Ultimate Linux DVD"
- **BITTE VORHER ZUHAUSE MIT DIESEM SYSTEM TESTEN**

## **Zeitplan**

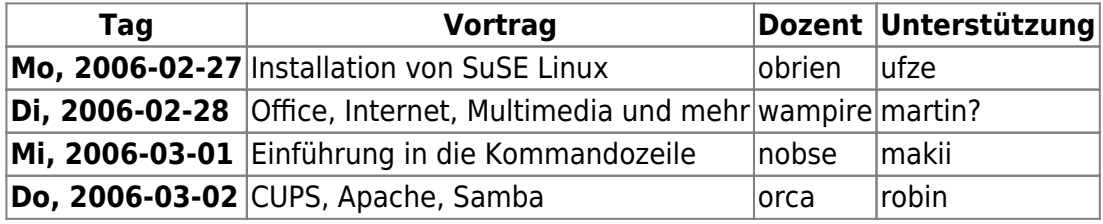

- hajvan kann nicht grade (2006-02-15) Auftrag bekommen was mir nicht ermoeglicht am 2006-03-02 dabeizusein. Robin uebernimmst du? → Gerne übernehmen ich (Robin), habe ich ja auch angeboten, brauche nur (Mit)fahrmöglichkeit, sollte aber kein Problem werden :)

## **Agenda**

### **Installation von SuSE Linux**

- Schrittweises Installieren von SuSE-Linux
	- Erklärung /dev-Verzeichnis und Partitionen
	- Dateisysteme
- YaST zum Nachinstallieren von Paketen

### **Office, Internet, Multimedia und mehr**

- Office
	- OpenOffice Writer
	- OpenOffice Calc
	- OpenOffice Impress
- Internet
	- Browser: Mozilla, Firefox, (Opera)
	- IRC: XChat
- Multimedia
	- MP3- und OGG-Player
	- DVD, DivX-Player
	- Digi-Cam ansprechen
- Grafik
	- $\circ$  GIMP

#### **Einführung in die Kommandozeile**

- Dateibaum: cd, ls, pwd, mkdir
- Datei: cp, mv, touch
- $\bullet$  ...

#### **CUPS, Apache, Samba**

- CUPS
	- Drucker einrichten per YaST
	- (Netzwerkdrucker)
	- (Drucken von Windows aus)
- Apache
	- o Installation/Konfiguration per YaST
	- Verzeichnisse
		- o PHP4- und MySQL-"Einrichtung"
- Samba
	- o Installation per YaST
	- Freigabe von Verzeichnissen
	- Freigabe von Druckern

From: <http://lusc.de/dokuwiki/>- **LUSC - Linux User Schwabach**

Permanent link: **<http://lusc.de/dokuwiki/orga/2006/02-vhs?rev=1140472171>**

Last update: **2006/02/27 13:59**

 $\pmb{\times}$